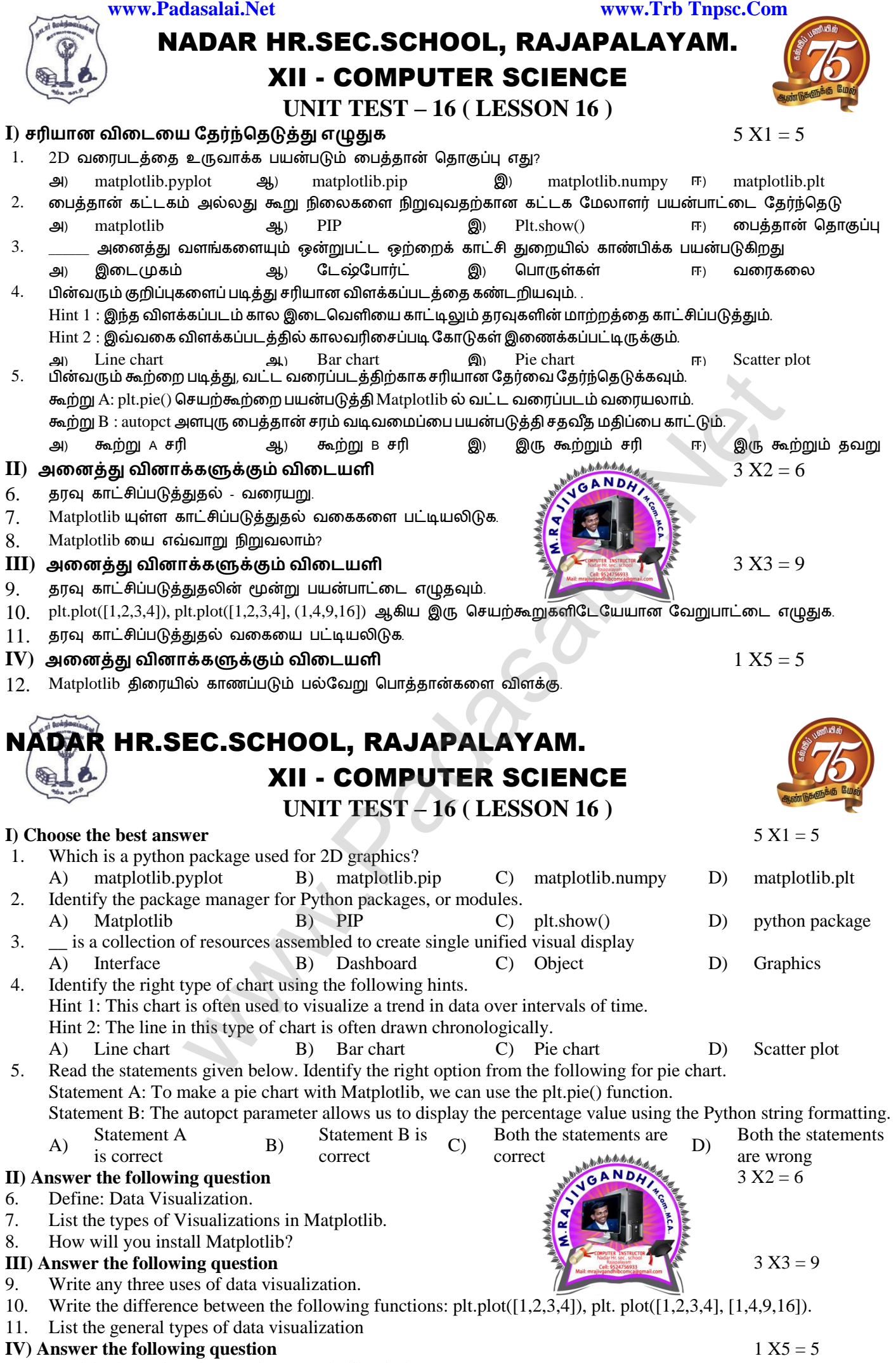

12. Explain the various buttons in a matplotlib window.

## **Kindly Send me Your Key Answer to Our email id - Padasalai.net@gmail.Com**